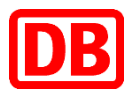

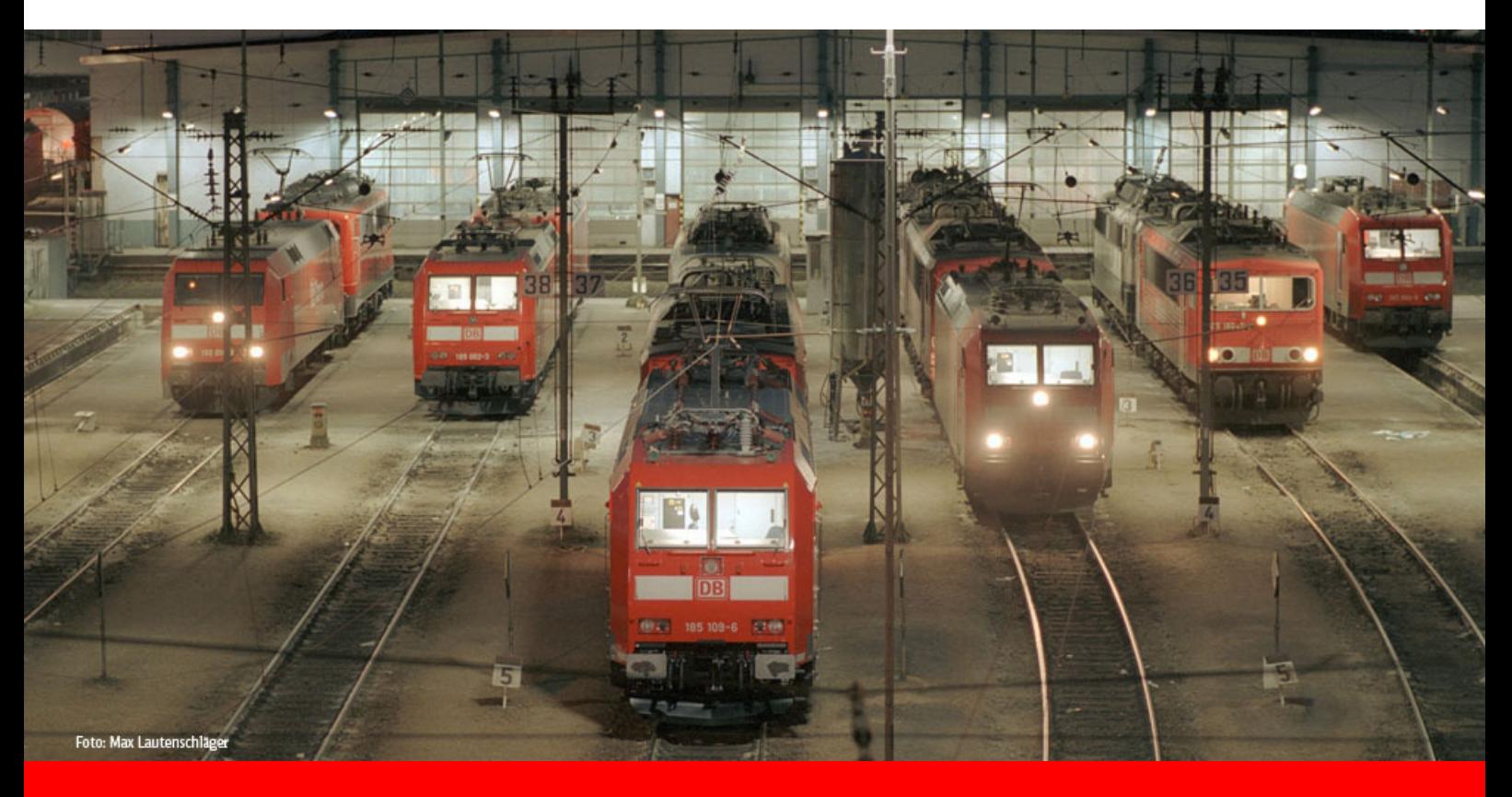

**Invoicing**

# Invoice Data as CSV File

CSV file

Invoice data

Description

Last modified: February 2016

### **Contents**

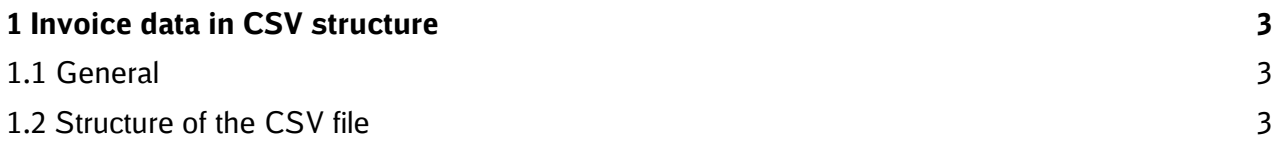

## **1 Invoice data in CSV structure**

#### **1.1 General**

The CSV file format defines the structure of a text file and is used to save or exchange data with a simple structure between various programs. It stores data records and is used to import and export content from databases or tables and allows the data to be verified.

DB Cargo invoice recipients who receive invoices electronically as e-invoices in PDF format can also receive a CSV file containing certain invoice data. One CSV file is generated per invoice.

The following information describes the structure and content of a CSV file.

#### **1.2 Structure of the CSV file**

The CSV file has a tabular structure and can be opened with a spreadsheet program. The table contains 52 fixed columns. The columns are as follows:

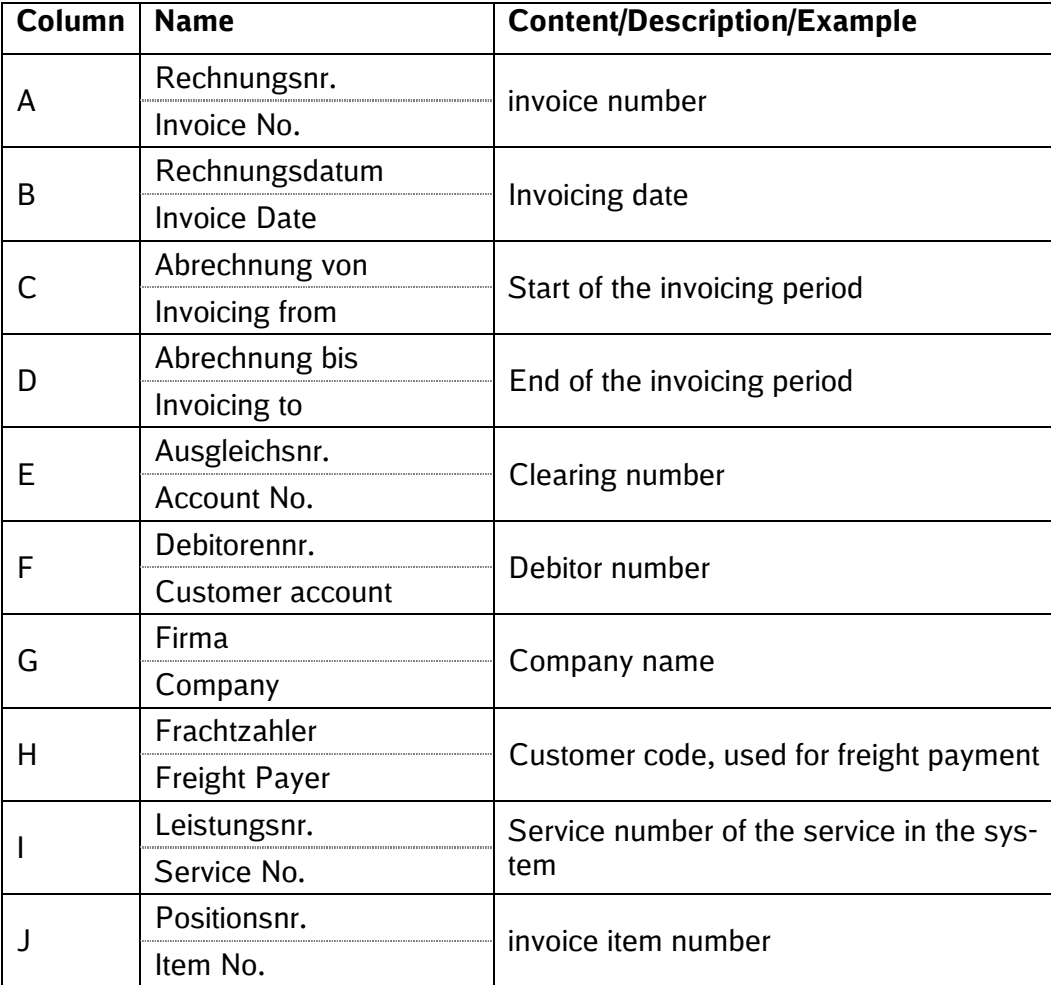

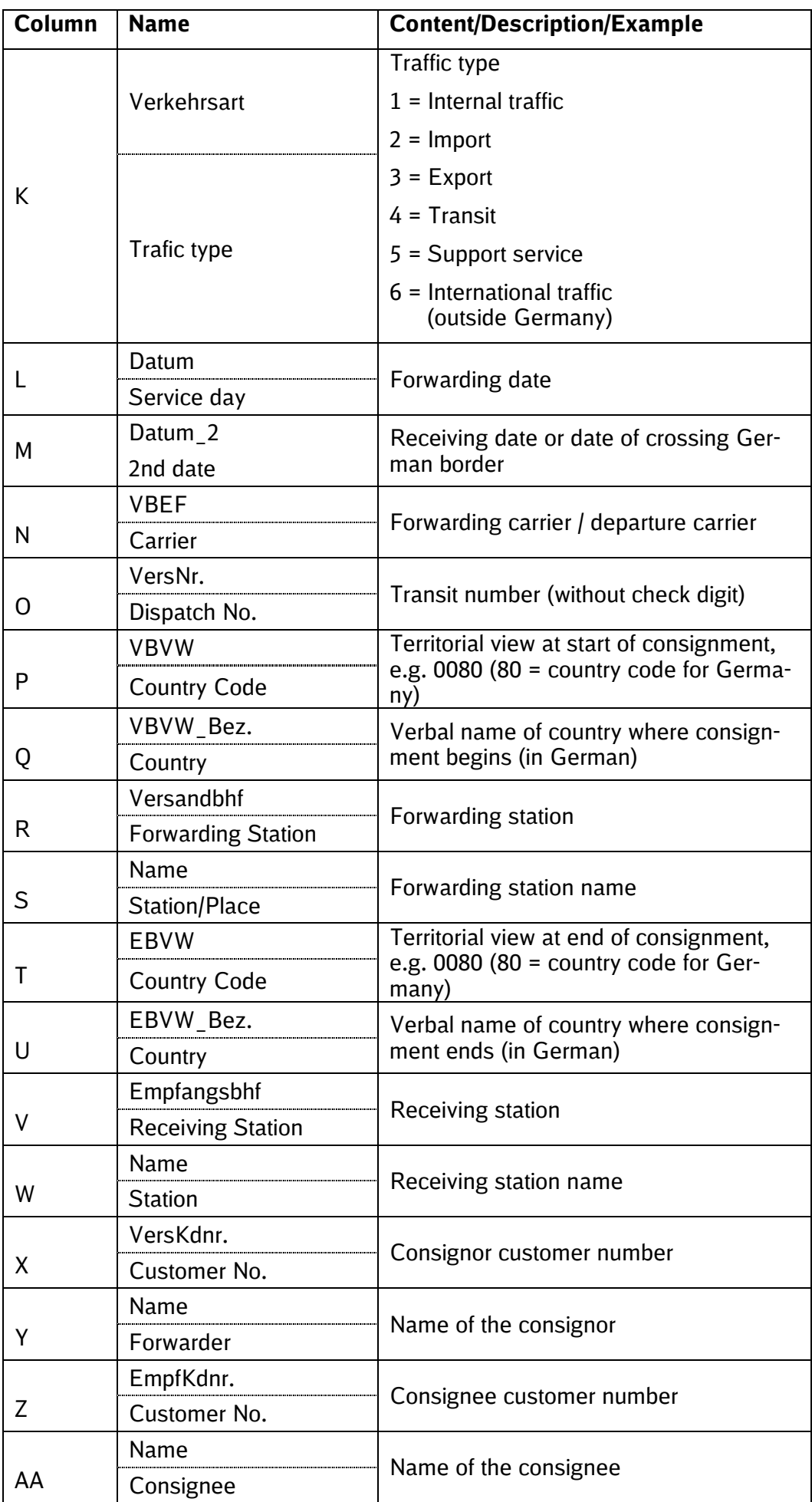

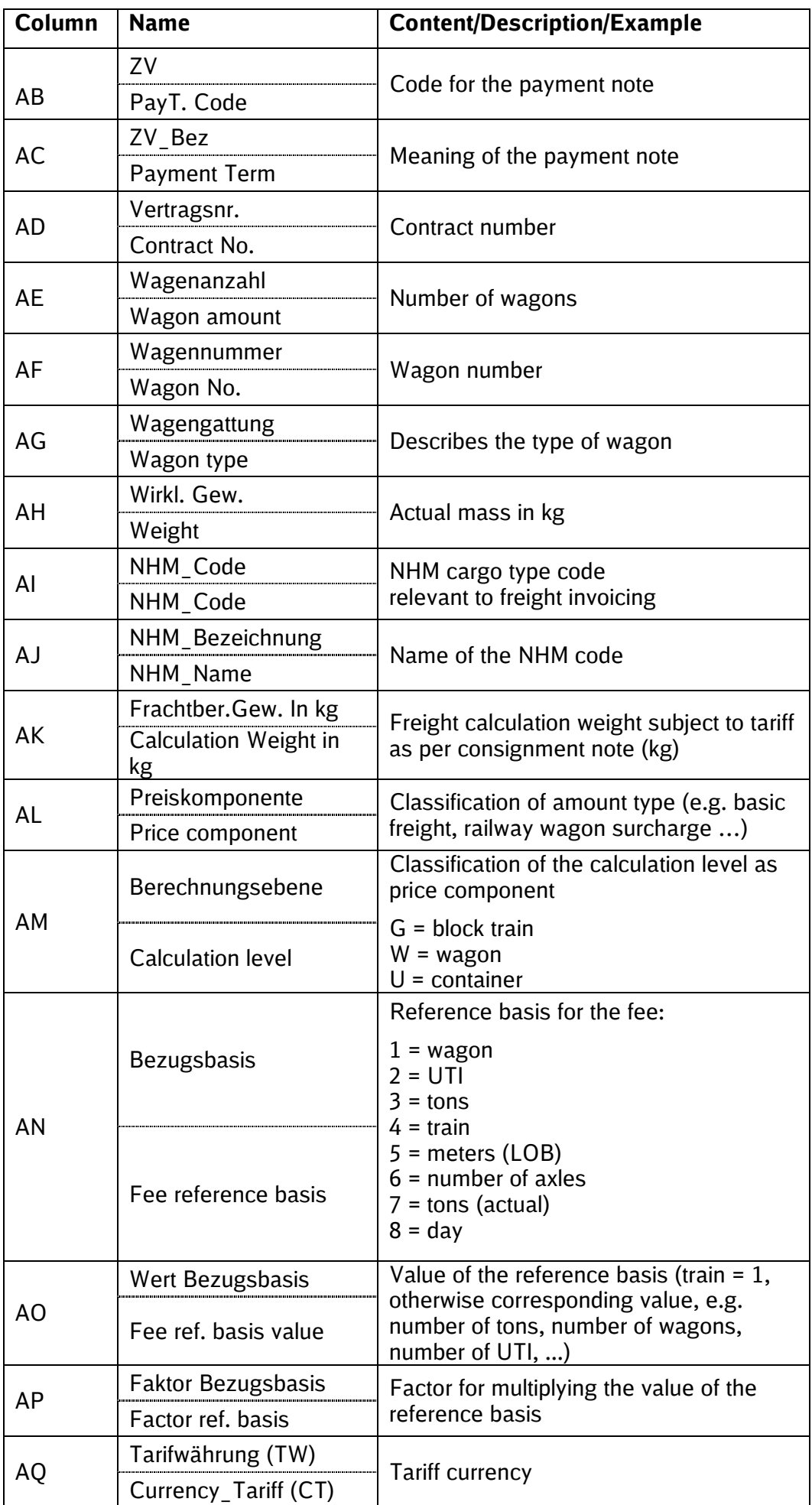

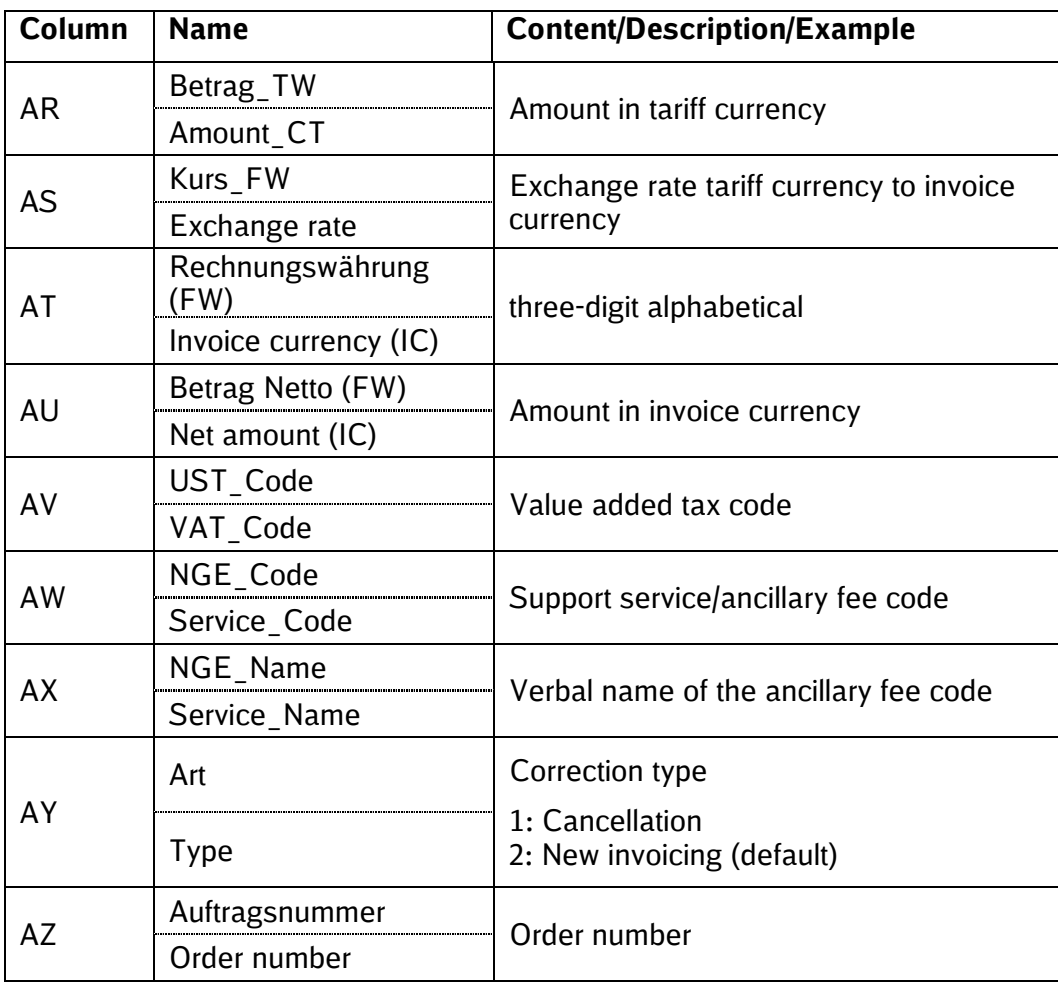

References, which can occur 0 to n times, increase the number of columns (dynamically) depending on the number of references.

If references (such as a consignor reference) are specified in the transport order or service request, these are also included in the CSV file. The references are positioned after column AZ. The reference columns are optional, however, and are only filled if the invoice contains at least one document item that involves references.

If a reference exists, column BA and the next column are filled. The type of reference (such as a consignor reference) is indicated in the first reference column, which is then followed by the content in the next column. If there are further references, the same approach is always used to fill the following columns: a "Description of reference" column followed by a "Content/Value of reference" column.

The number of lines in the CSV depends on the number of document items and their charges.

A document item is depicted by one or more lines in the CSV file. The number of charges invoiced for each document item determines the number of lines for each document item in the CSV file. A document item can be used to invoice freight, freight charges and service charges. There is at least one line for a document item. This does not apply to the details relating to wagon information, however. If the freight is a train price, the individual wagon numbers are not indicated. The value for the total wagons is entered in column AE (Wagon amount) and just one wagon number from the wagon group or train is entered in column AF to represent all wagon numbers.

The charges indicated in the CSV are net charges. Tax amounts are not included.